# Politechnika Krakowska im. Tadeusza Kościuszki

# Karta przedmiotu

obowiązuje studentów rozpoczynających studia w roku akademickim 2024/2025

Wydział Mechaniczny

Kierunek studiów: Mechanika i Budowa Maszyn Profil: Ogólnoakademicki

Forma sudiów: stacjonarne **Kod kierunku: M** 

Stopień studiów: I

Specjalności: Computational Mechanics (Mechanika obliczeniowa- w języku angielskim)

# 1 Informacje o przedmiocie

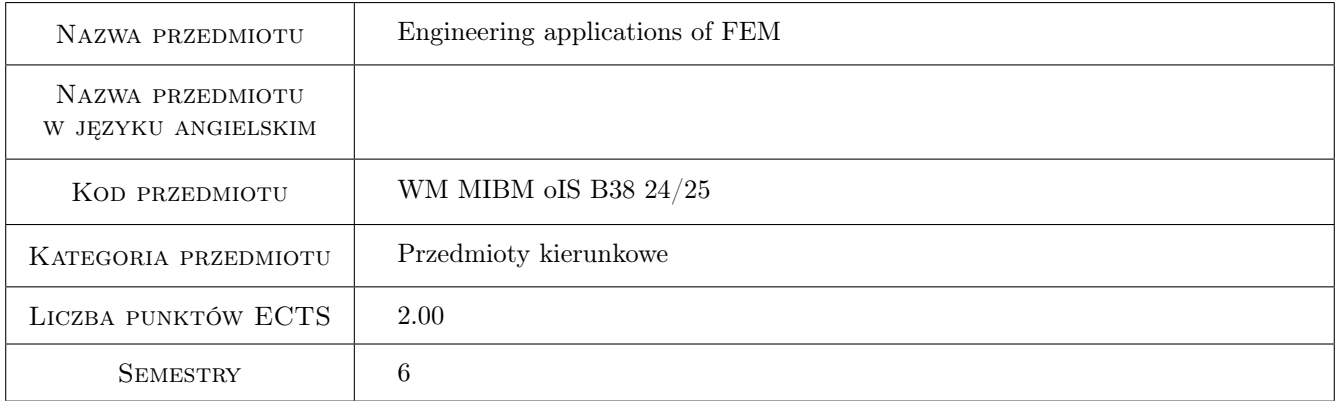

# 2 Rodzaj zajęć, liczba godzin w planie studiów

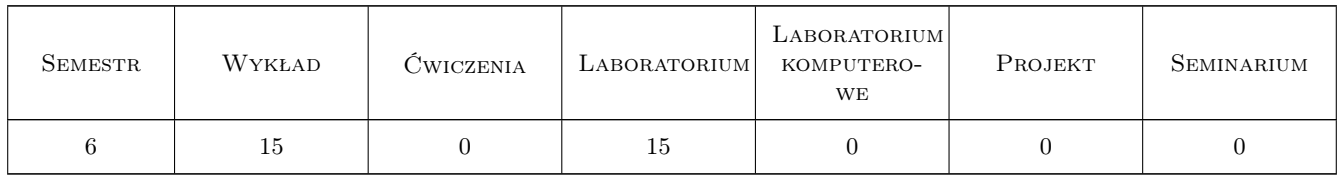

## 3 Cele przedmiotu

Cel 1 Zrozumienie poziomów niepewności poszczególnych etapów analizy mes

Cel 2 Poznanie liniowej analizy utraty stateczności przy pomocy mes

Cel 3 Poznanie podstaw analizy nieliniowej dynamicznej, termicznej

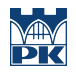

Cel 4 Poszerzenie umiejętności przygotowania modelu do dyskretyzacji

# 4 Wymagania wstępne w zakresie wiedzy, umiejętności i innych **KOMPETENCJI**

1 Zaliczenie Podstaw mes, Wytrzymałości materiałów, Mechaniki, Termodynamiki

# 5 Efekty kształcenia

- EK1 Wiedza M1\_W08: Zna i rozumie inżynierskie metody obliczeniowe w zakresie mechaniki, podstaw konstrukcji maszyn i wytrzymałości materiałów, szczególnie w zakresie wytrzymałości prętów i układów prętowych, wytężenia materiału, złożonych stanów obciążenia płyt i powłok oraz cylindrów grubościennych; metody doświadczalne badania własności materiałów konstrukcyjnych oraz analizy stanu naprężenia i odkształcenia konstrukcji; podstawowe prawa dotyczące tych dziedzin i wnioski inżynierskie z nich wynikające; zagadnienia z podstaw Metody Elementów Skończonych (MES) konieczne do formułowania i rozwiązywania problemów inżynierskich.
- EK2 Umiejętności M1\_U14: Potrafi dobrać materiał zarówno klasyczny jak i nowoczesny i ocenić jego własności oraz przydatność do przewidzianego zastosowania, w tym określić zachowanie materiału pod wpływem różnego rodzaju obciążeń.
- EK3 Umiejętności M1\_U08Potrafi wykorzystać program symulacji komputerowej do zagadnień w zakresie inżynierii mechanicznej na poziomie inżynierskim oraz zinterpretować dane uzyskane na drodze symulacji komputerowej.
- EK4 Umiejętności M1\_U15Potrafi rozwiązywać postawione problemy inżynierskie w zakresie studiowanego kierunku na poziomie inżynierskim za pomocą narzędzi obliczeniowych analitycznych, symulacji komputerowej procesów rzeczywistych oraz wykorzystać do tego celu narzędzia matematyczne obliczeniowe i opis fizyczny zjawisk.

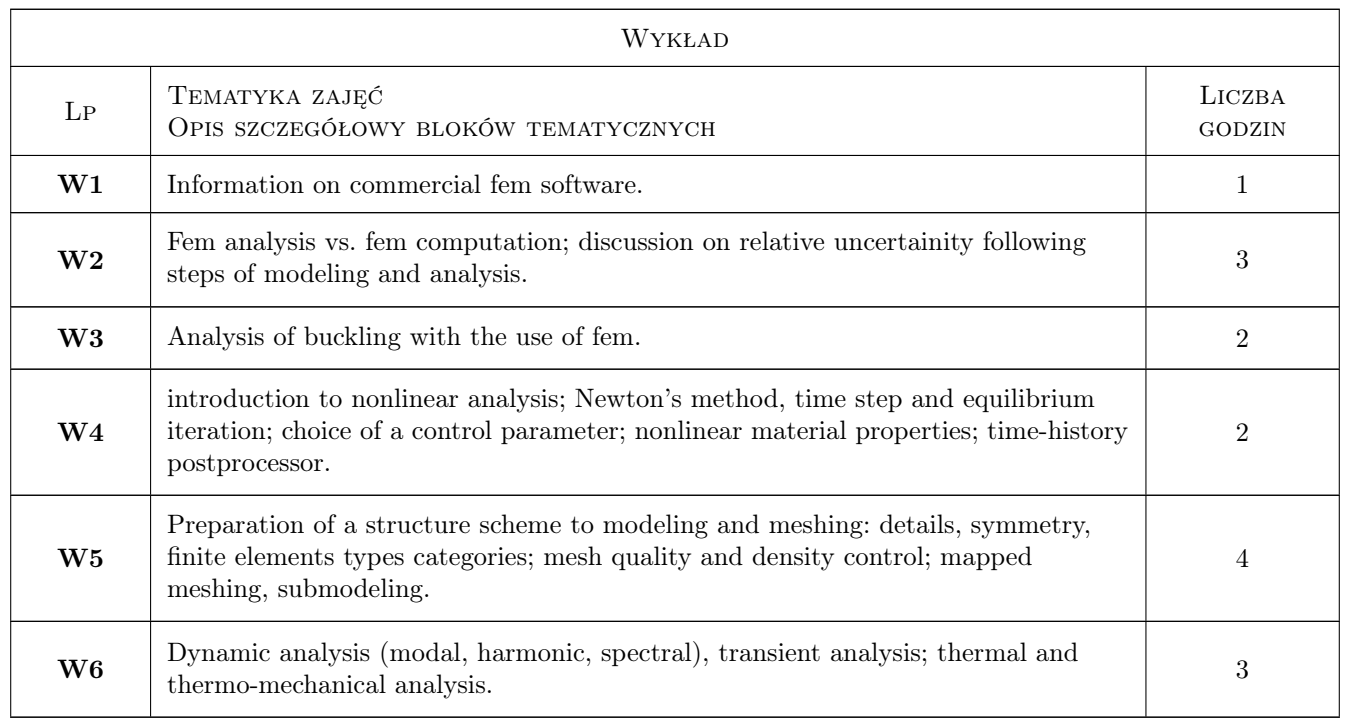

# 6 Treści programowe

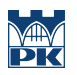

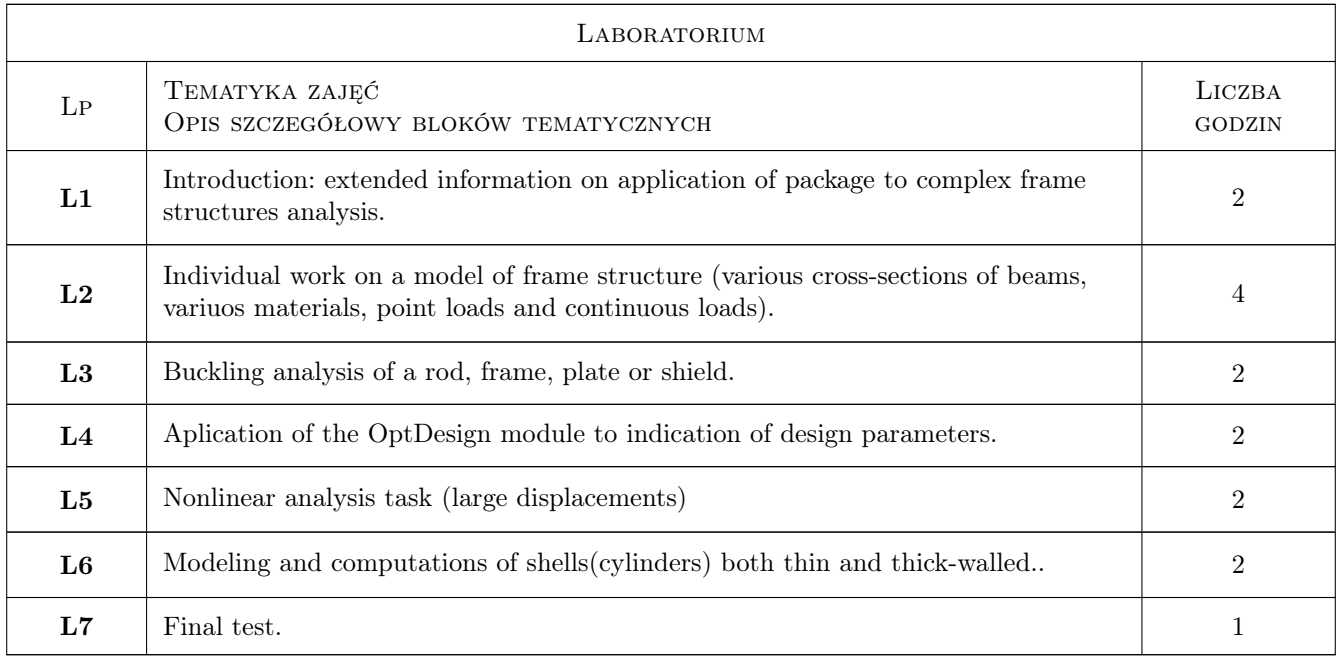

# 7 Narzędzia dydaktyczne

- N1 Wykłady
- N2 Prezentacje multimedialne
- N3 Konsultacje

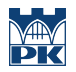

# 8 Obciążenie pracą studenta

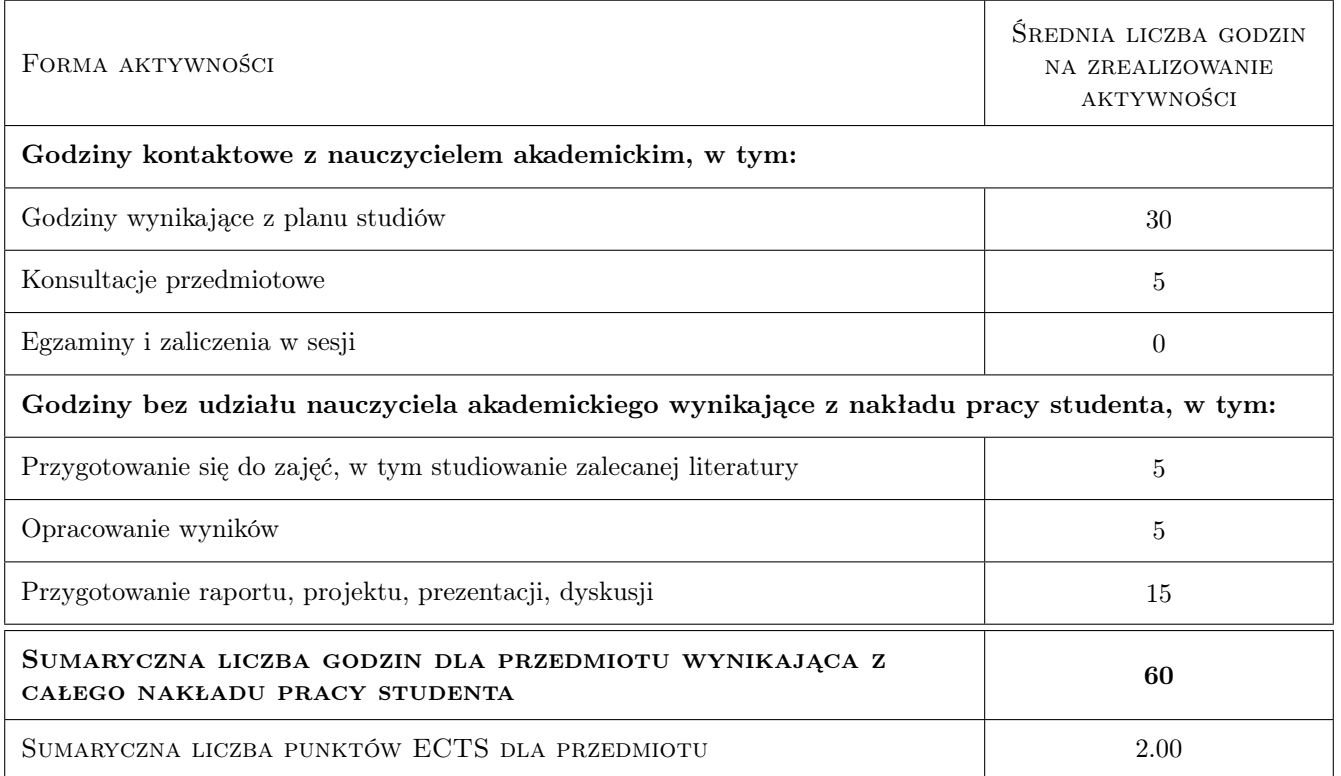

# 9 Sposoby oceny

#### Ocena formująca

F1 Zaliczenie ćwiczeń lab.komputer.

F2 Test

#### Ocena podsumowująca

P1 Średnia ważona ocen formujących

#### Warunki zaliczenia przedmiotu

W1 Zaliczenie laboratorium komputerowego

W2 Zaliczenie wykładu

#### Kryteria oceny

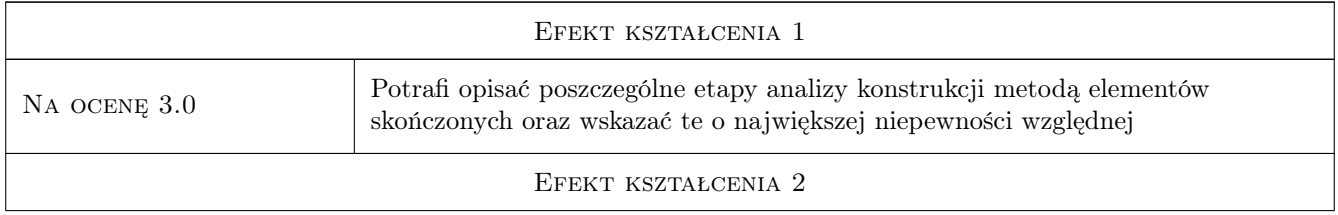

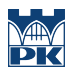

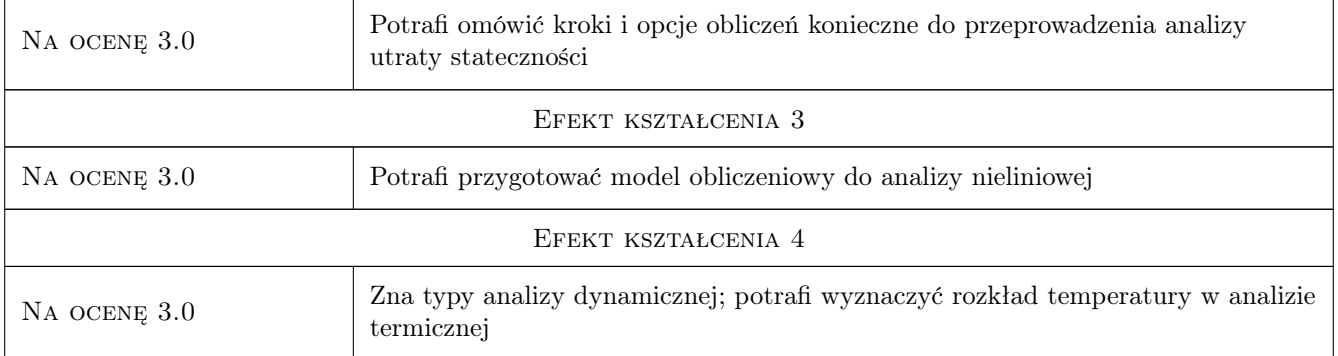

# 10 Macierz realizacji przedmiotu

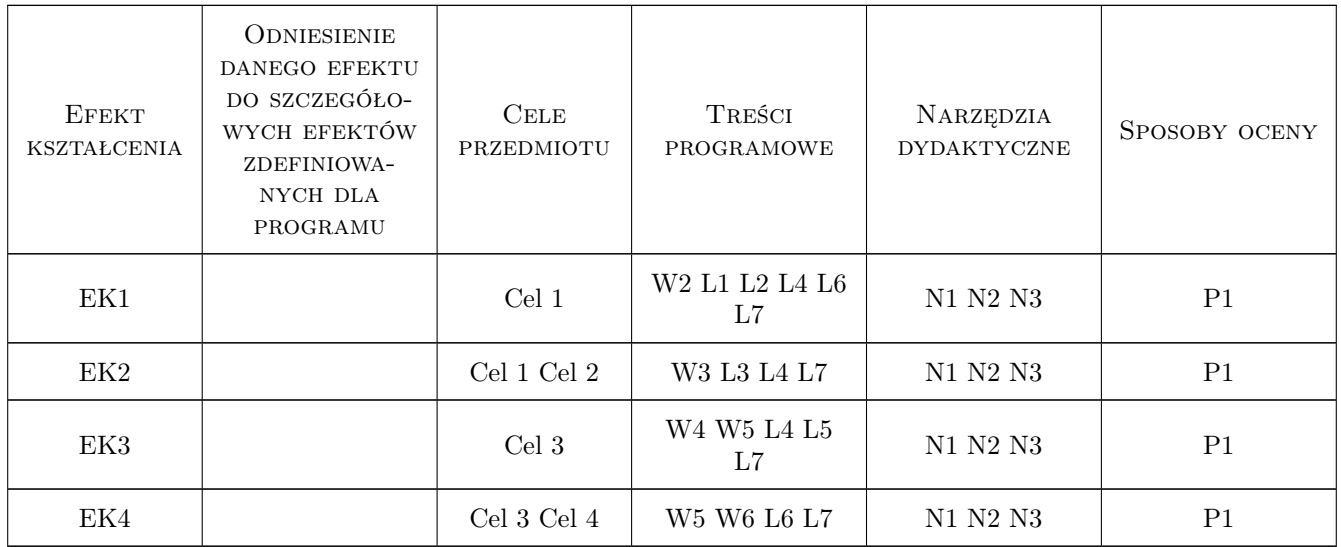

# 11 Wykaz literatury

#### Literatura podstawowa

- [1 ] S.Moaveni Finite Element Analysis, Theory and Applications with ANSYS, London, 2015, Pearson Education
- [2 ] S. Łaczek Modelowanie i analiza konstrukcji w systemie MES ANSYS, Kraków, 2011, Wydawnictwo PK
- [3 ] T. Zagrajek, G. Krzesinski, P. Marek, P.Borkowski MES w mechanice konstrukcji i materiałów, Warszawa, 2015, Oficyna Wydawnicza PW

#### Literatura uzupełniająca

- [1 ] R. Bak, T. Burczynski Wytrzymałosc materiałów z elementami ujecia komputerowego, Warszawa, 2013, WNT
- [2 ] J.Bielski Inżynierskie zastosowania systemu MES, Kraków, 2011, Wyd.PK

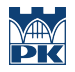

[3 ] G.Rakowski, Z.Kacprzyk — Metoda Elementów Skończonych w Mechanice Konstrukcji, Warszawa, 2016, Oficyna Wydawnicza PW

### 12 Informacje o nauczycielach akademickich

#### Osoba odpowiedzialna za kartę

dr inż. Bogdan, Artur Szybiński (kontakt: bogdan.szybinski@pk.edu.pl)

#### Osoby prowadzące przedmiot

1 dr hab.inż., prof.PK Marek Barski (kontakt: marek.barski@mech.pk.edu.pl)

2 dr hab.inż., prof.PK Bogdan Szybiński (kontakt: boszyb@mech.pk.edu.pl)

3 dr inż. Filip Lisowski (kontakt: filip.lisowski@mech.pk.edu.pl)

4 dr inż. Paweł Romanowicz (kontakt: promek@mech.pk.edu.pl)

5 dr inż. Adam Stawiarski (kontakt: adam.stawiarski@mech.pk.edu.pl)

6 dr inż. Wojciech Szteleblak (kontakt: wojciech.szteleblak@pk.edu.pl)

## 13 Zatwierdzenie karty przedmiotu do realizacji

(miejscowość, data) (odpowiedzialny za przedmiot) (dziekan)

PRZYJMUJĘ DO REALIZACJI (data i podpisy osób prowadzących przedmiot)

. . .